## **Job Aid: Remote Access – CalPlanning – Printing a Report**

## **Table of Contents**

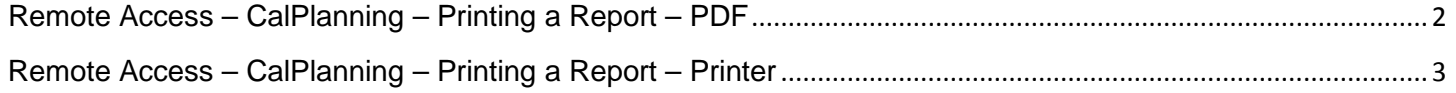

## <span id="page-1-0"></span>**Remote Access – CalPlanning – Printing a Report – PDF**

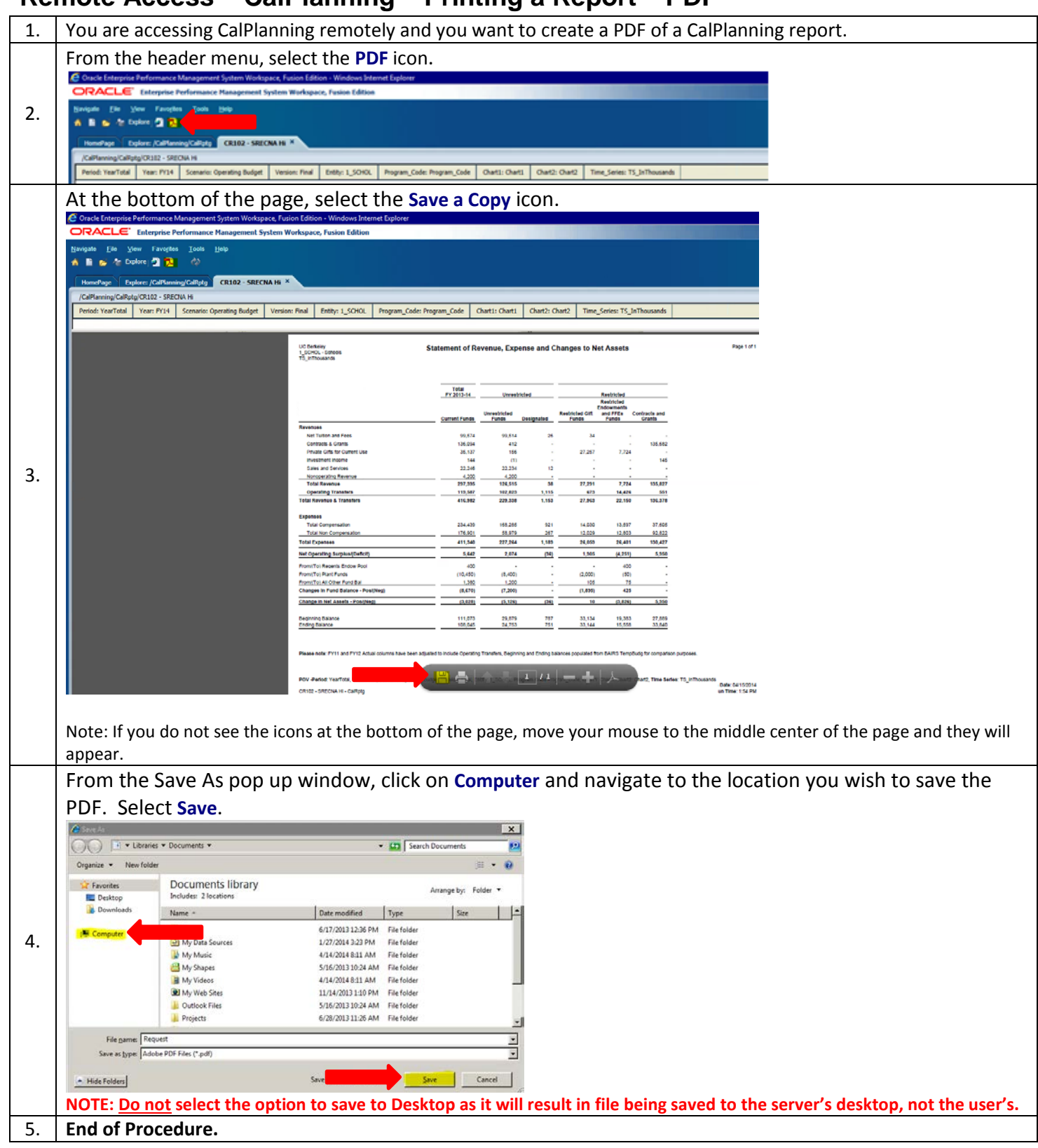

## <span id="page-2-0"></span>**Remote Access – CalPlanning – Printing a Report – Printer**

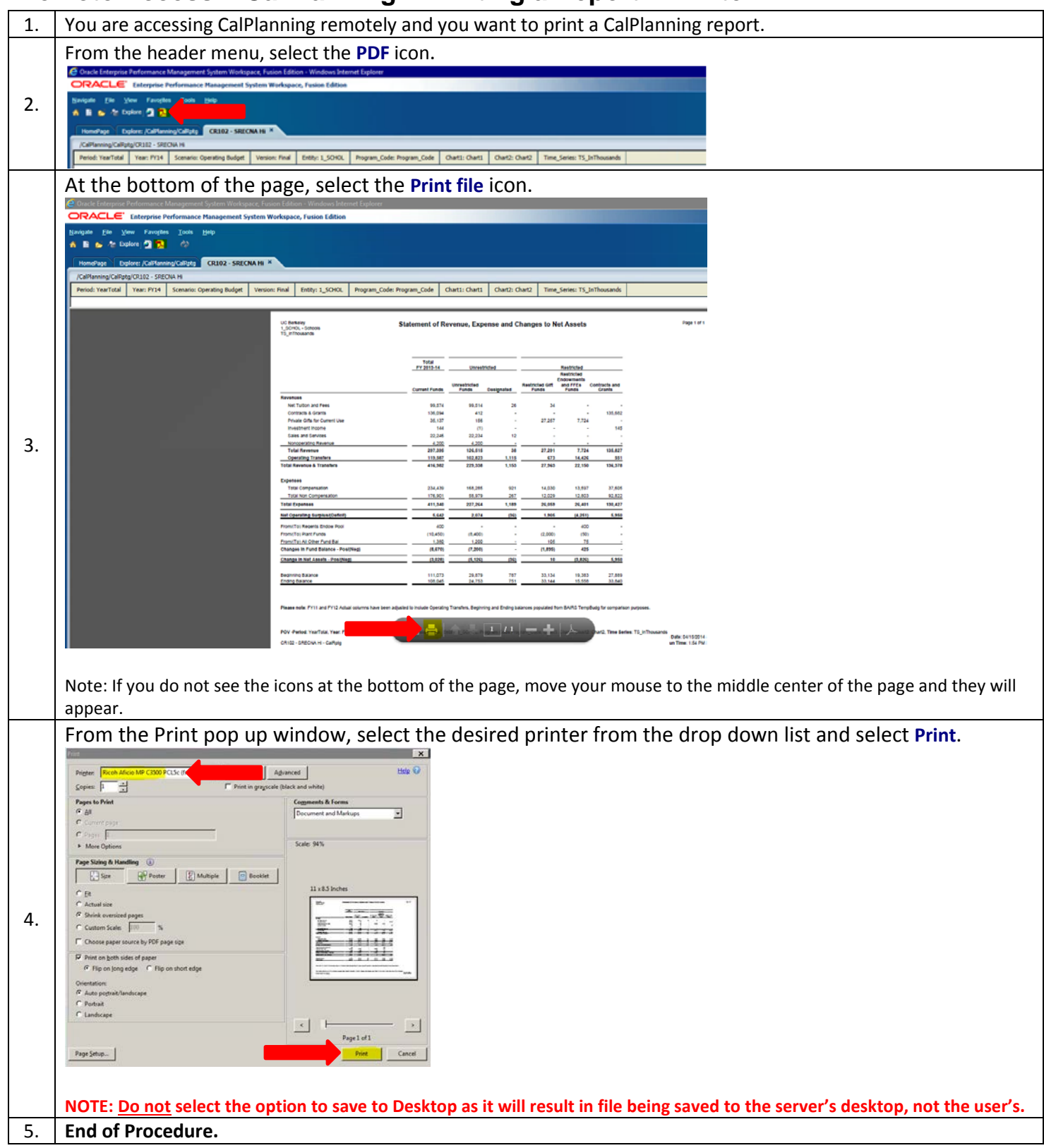